## **VNC**を用いた授業用画面共有システムの設計と実装

 $\Gamma$ ree  $\hspace{1cm}$ ,  $\hspace{1cm}$  VNC  $\hspace{1cm}$ した. 通常の VNC では配信者へ負荷が集中する設計となっている. 例えば, 大学の講義等で VNC を用いて画面共  $\hspace{1cm}$ ,  $\hspace{1cm}$ ,  $\Gamma$ , Top  $\Gamma$ 結果, クライアントの数を増やしてもサーバ側への負荷を抑えることができた. また, VNC Refrector との性能比較 も行う.

tree

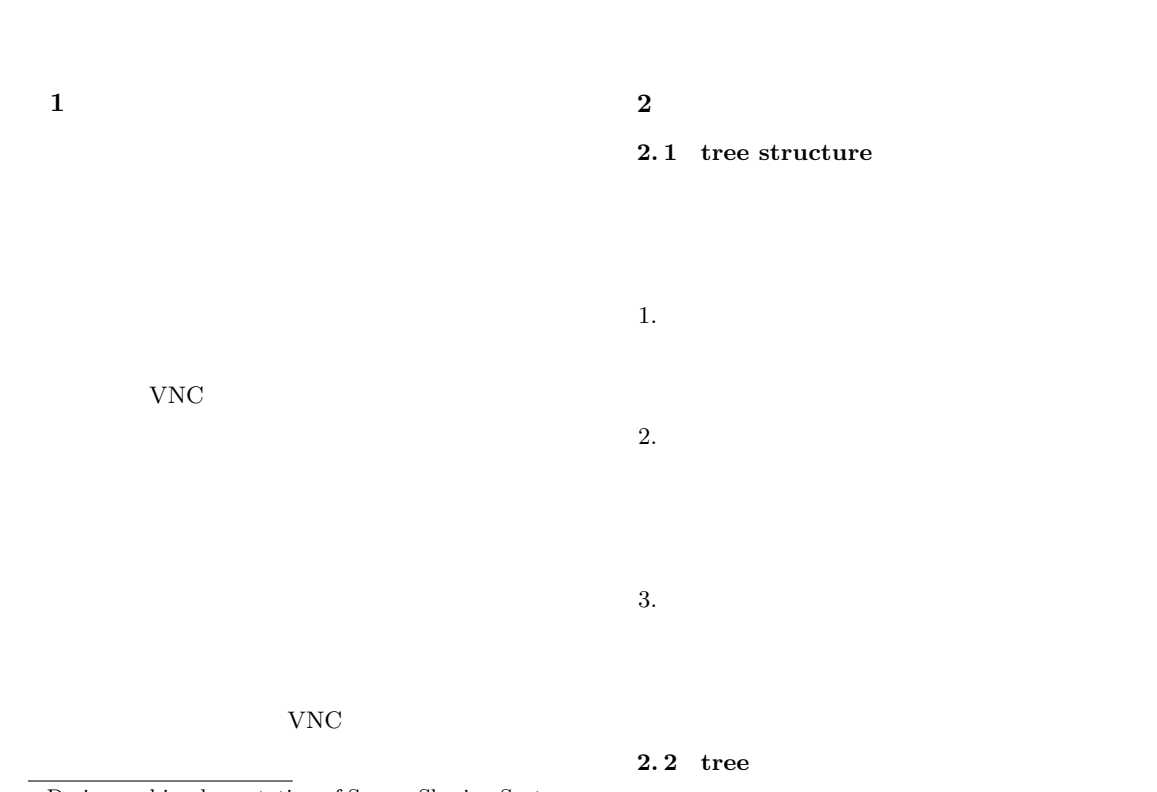

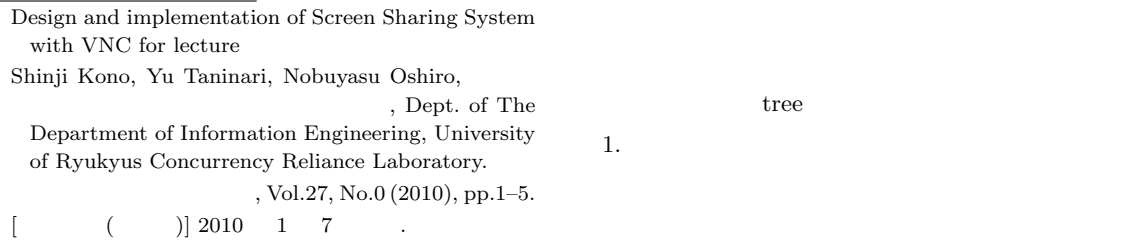

1  $=$ 

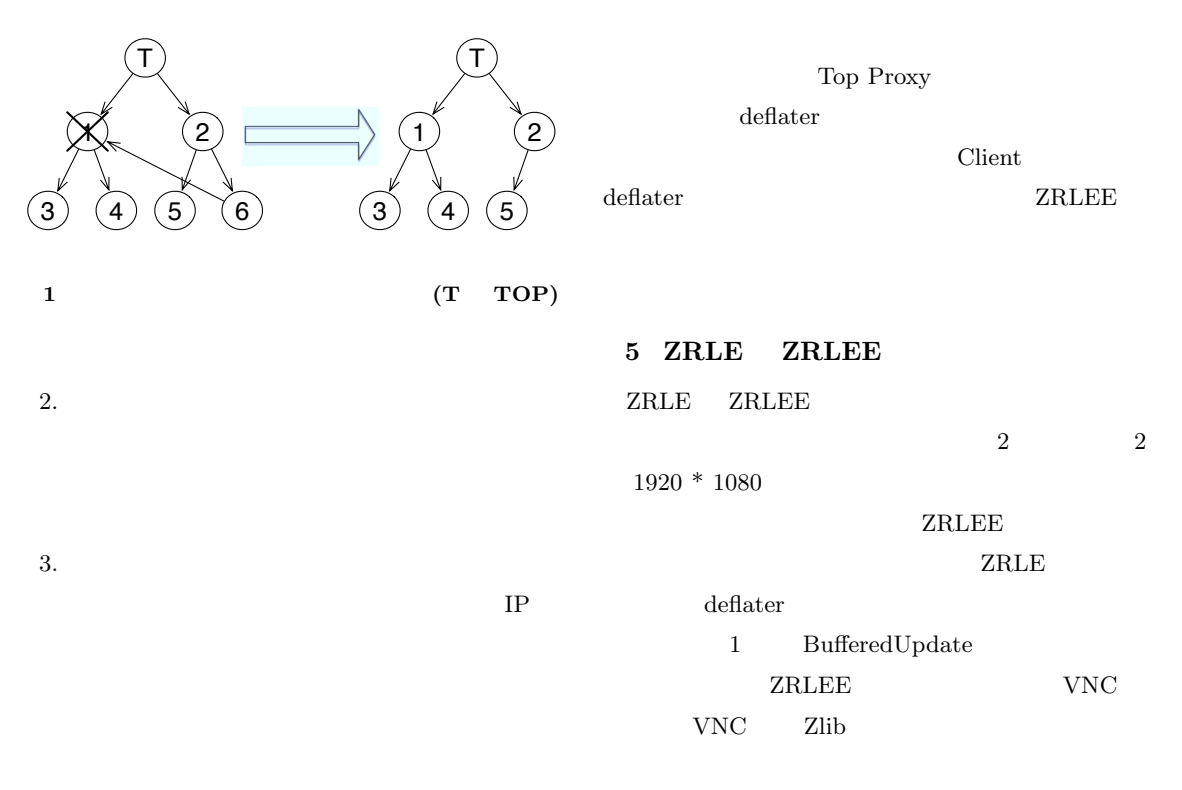

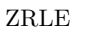

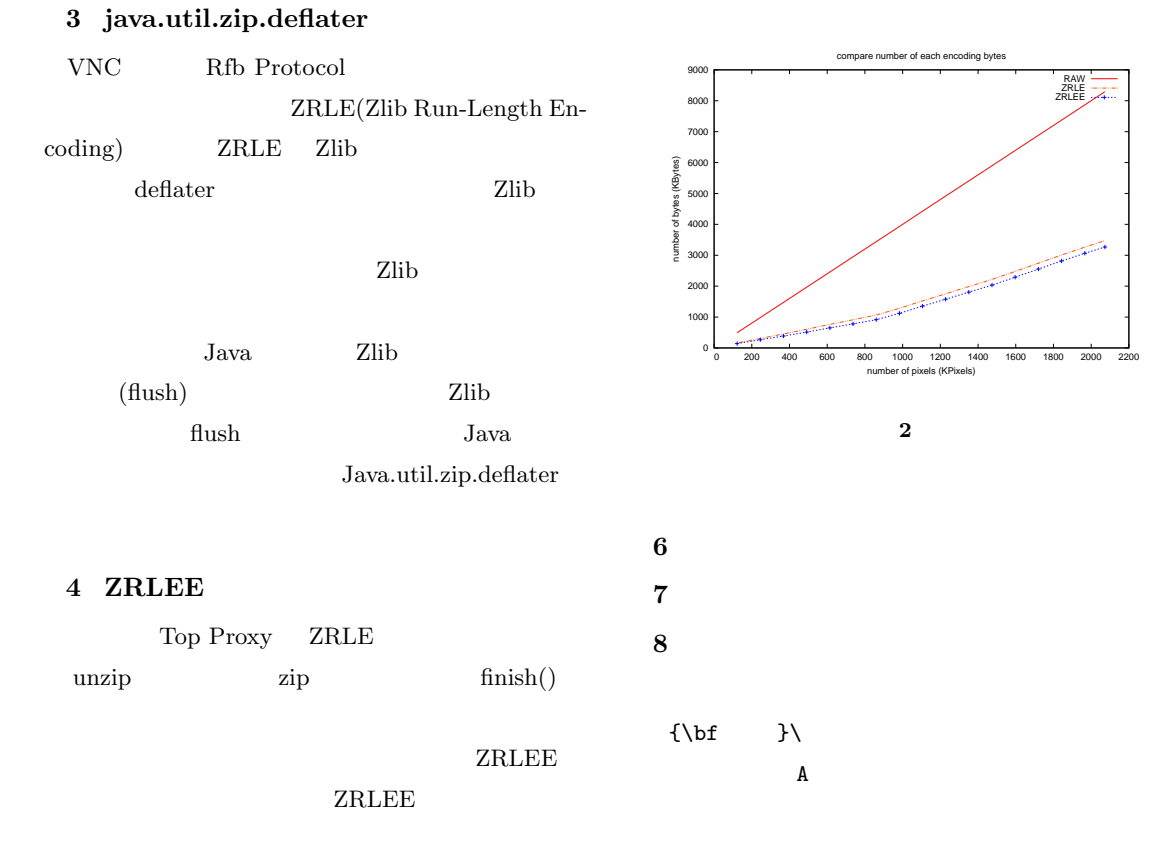

Wesley, Reading, Massachusetts 1986.

[1] Lamport, L. : *A Document Preparation System LATEX User's Guide & Reference Manual*, Addison-